# Monitoring at LHCb: Migrating to Icinga2, Puppet, Hiera and Foreman Stack for Monitoring.

**...** 

Hristo Mohamed CERN - LHCb Experiment

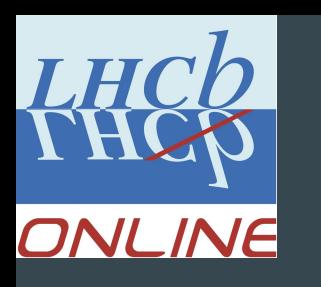

### Infrastructure intro

- The LHCb Online ~ 2600+ hosts currently monitored, majority of them on SLC6
- ~1700 in the High Level Trigger all NFS booted
- ~400 Embedded systems
- $\bullet$  300+ VMs
- 200+ Switches
- 65+ FreeNAS NFS Boot Servers
- Various site critical servers
	- Hypervisors
	- Various Storage solutions
	- DNS,DHCP,Puppet Master
	- And more and more...
- Webservers
- and even a few Desktops (Consoles)

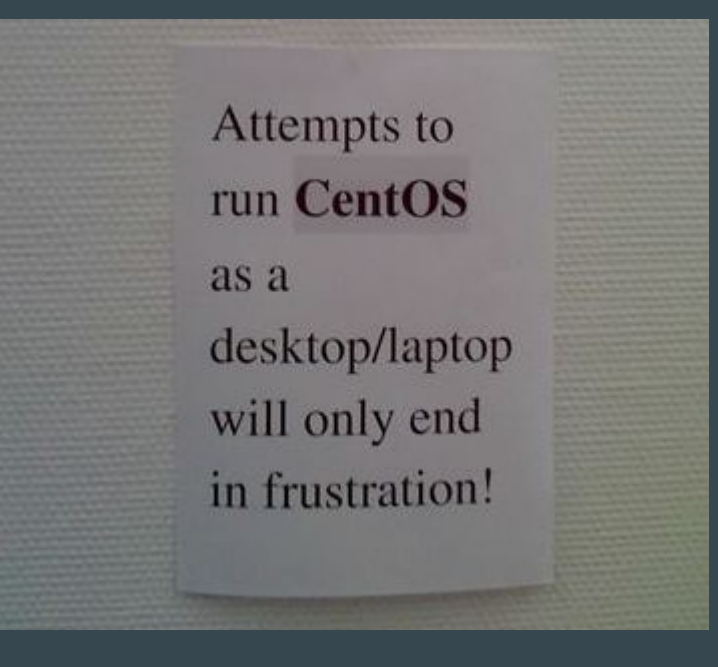

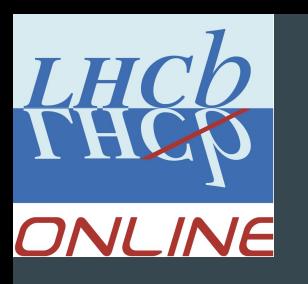

# The monitoring challenge

- Changing services
- Changing requirements
- Different environments
- Different ways of monitoring a service
- Massive deployment of changes

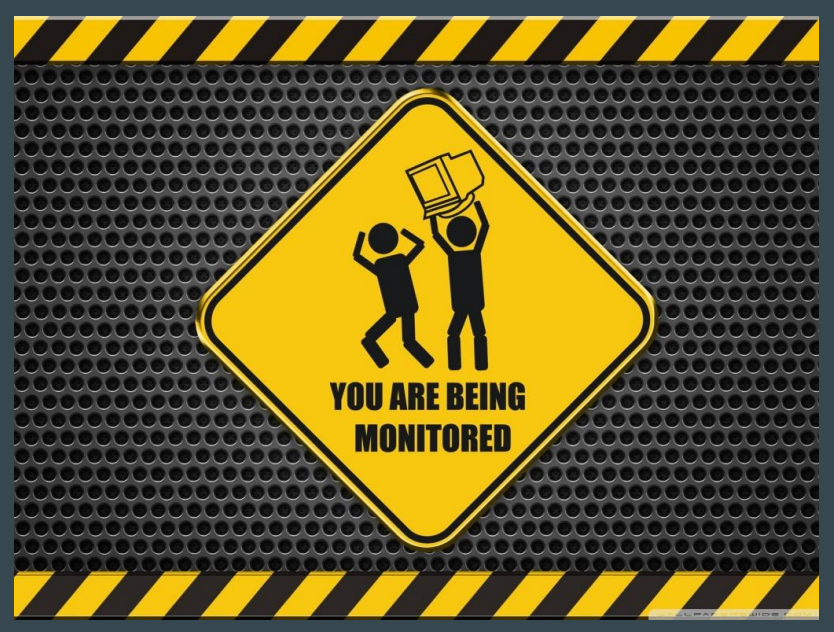

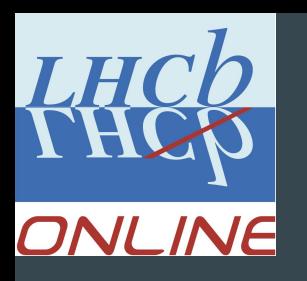

## The choice for the stack

- We already had experience with Icinga
- Wanted to make Icinga 2 a bit more fancy

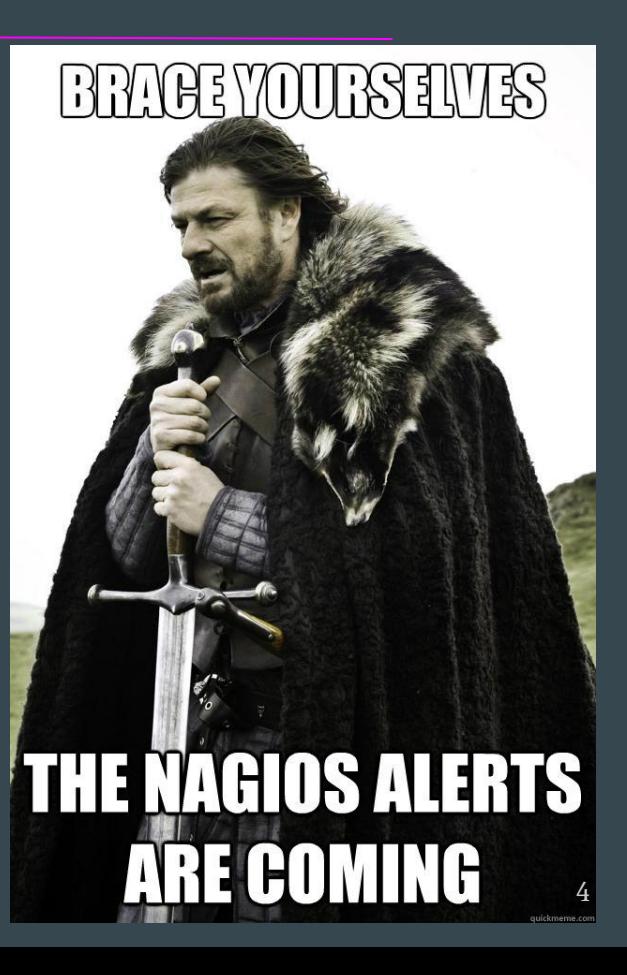

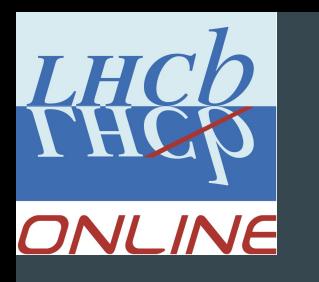

# First add some Puppet

- Gathers facts and reports them to Foreman
- When a change is made, Foreman knows
- I promise a more interesting slide about Puppet later!

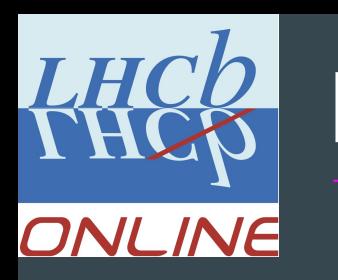

#### **Foreman**

- Host life cycle management tool
- Provides us with complete reports on Puppet runs
- Provides and keeps fact information about hosts

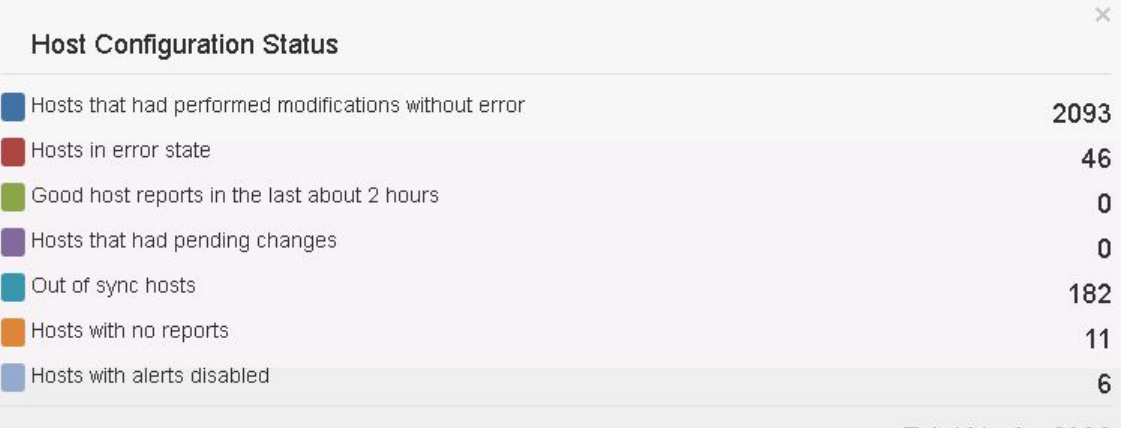

6

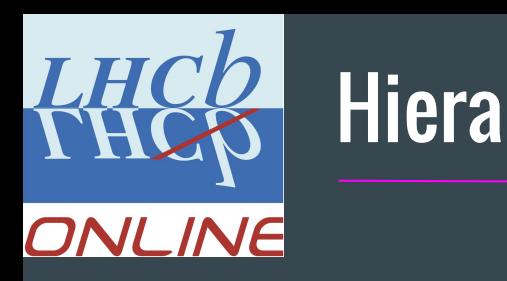

- Sadly not everyone host can run puppet :( (Various switches, FreeNAS hosts, DDN)
- Defining "static" hosts providing hardcoded facts about them
- Used to annoy everyone who's editor is not set to 4 spaces

```
hosts:
sxnas:
    facts:
         i2_type:
               nfs_server
               freeNas servei
```
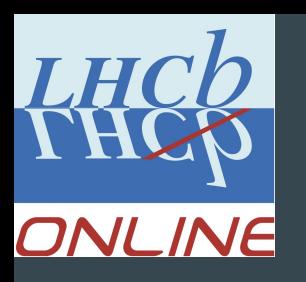

# Icinga2 - auto generating everything!

- Hosts changing from development machines to staging/production and vice versa
- Various new hosts in various roles
- Various services have to be monitored, some in different way
- Do we hire an intern to do all the boring data entry in the config files?
- Autodiscovery ugh, so many cases...

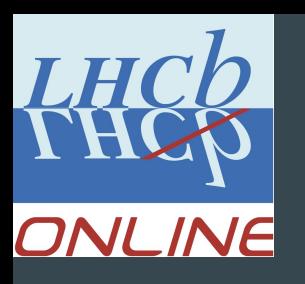

# Tying it all together with little magical ruby

- Very simple to debug workflow
- Initiate a puppet run
- Simulate what would a real person do
	- Extract everything from Foreman and Hiera
	- Has anything changed in the config of already existing data?
	- Do we have new data?
	- Do we have phased out data?
	- If any change restart Icinga and reread the config
- That's it!

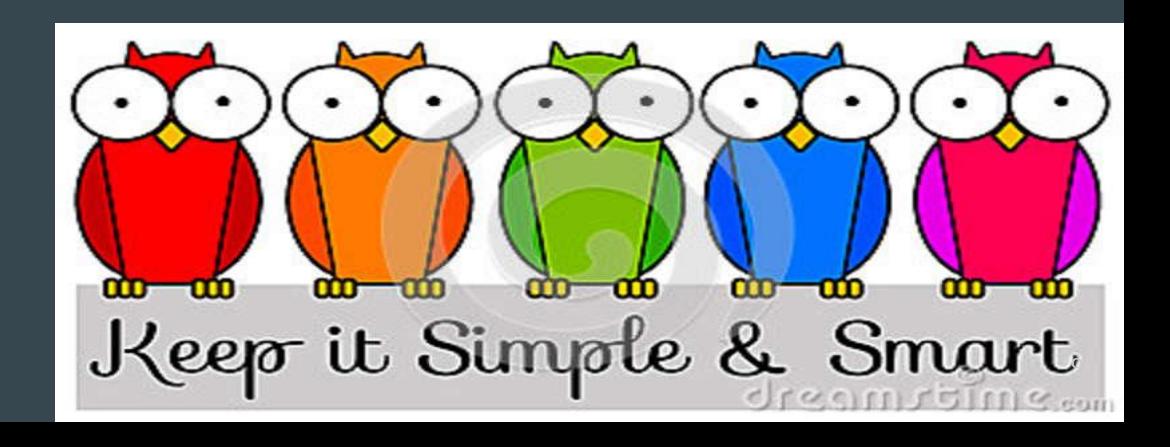

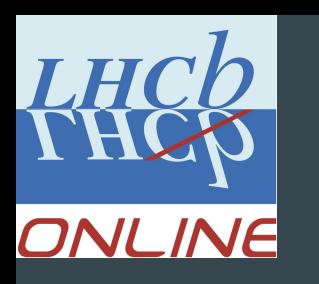

#### Icinga some statistics

- Fully regenerating all the config files  $\sim$  5-6 minutes
- Restart of the Icinga service  $\sim$  5 minutes
- At the moment 2648 Monitored Hosts
- $\bullet$  32 000+ services

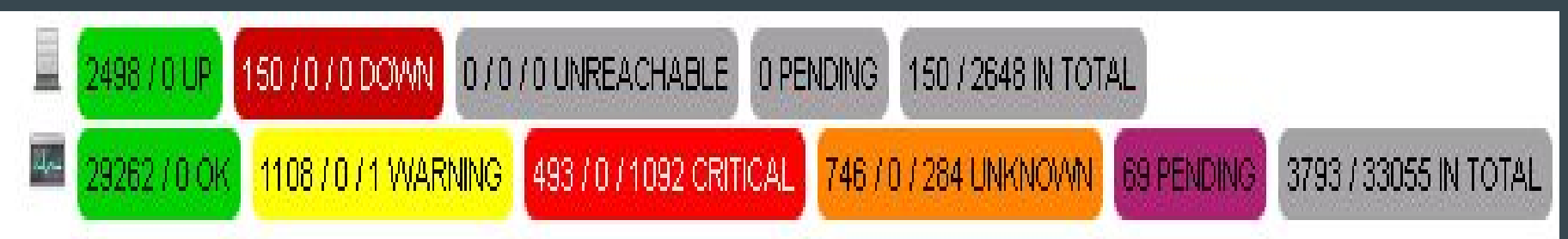

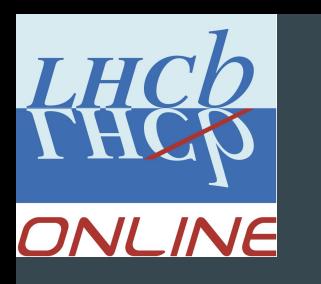

#### Icinga some statistics

- Machine... a bit loaded, still able to support fully our needs
- Intel(R)  $Xeon(R)$  CPU E5420 @ 2.50GHz
- 2x10Gbit interfaces in active-backup mode
- Currently running on one server only, performing OK 400+ days of uptime
- Could be clusterized in the future

Swp<sup>[</sup>  $0/0MB$ 

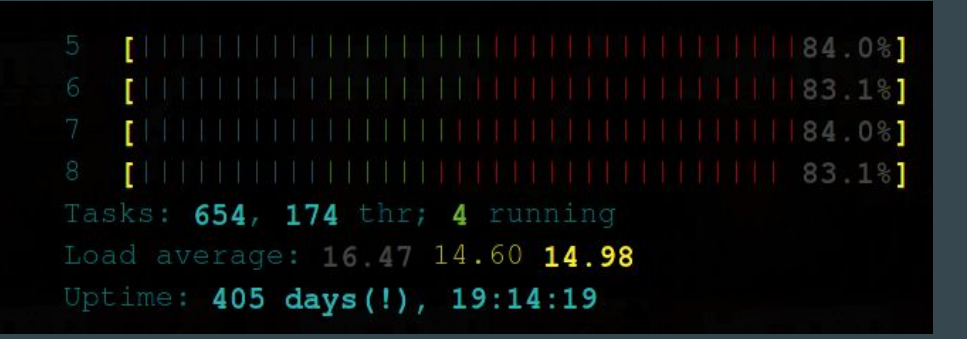

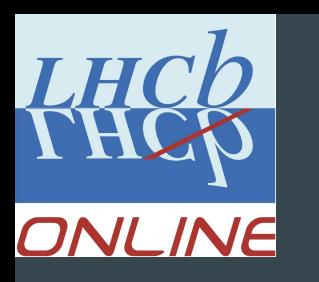

# Adding and phasing out a host

- Adding host connected to puppet = automatic
- Adding a host that cannot run puppet = still done by hand :(
- Working on jailing Puppet for FreeNAS
- Working on running Puppet on Windows machines
- Deleting a host = deleting it from Foreman/Removing it from Hiera

# FreeNas 9.3 - "We finally stopped spamming"

- No longer emails with "Nothing new, everything is okay, carry on!"
- No need for custom scripts to get basic reporting of ZFS volume status, Disk Status, System Crashes and Security reports
- Still cannot update root's email address with their API :(API not mature enough
- Editing /etc/aliases with root: [WHATEVER@WHATEVER.COM](mailto:WHATEVER@WHATEVER.COM) for mass deployment without using the GUI

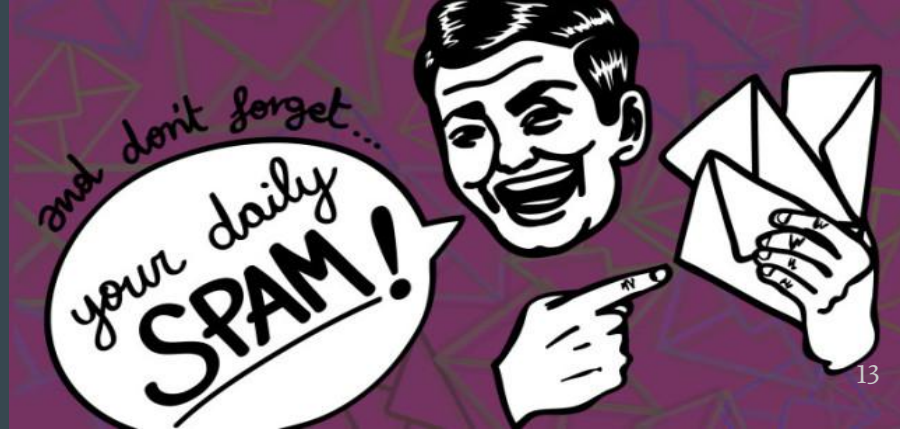

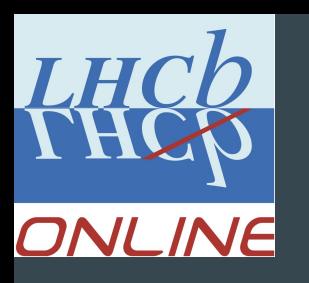

# Case study of a difficult case: FreeNAS

- Reporting to Icinga2
- No need to install anything on the FreeNAS
- Using NSCA passive checks, running NSCA daemon on Icinga 2 machine
- Running some simple Perl and Cron on the FreeNas boxes

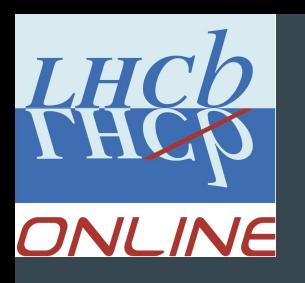

# Monitoring FreeNas: NSCA strikes back

- NSCA "works", before "randomly" crashing
- EPIPE (Broken pipe) hits first
- $-1$  ENXIO Joined the party
- A few /dev/urandom EAGAIN (Resource temporarily unavailable)"

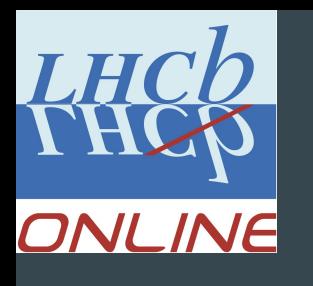

#### Questions time!

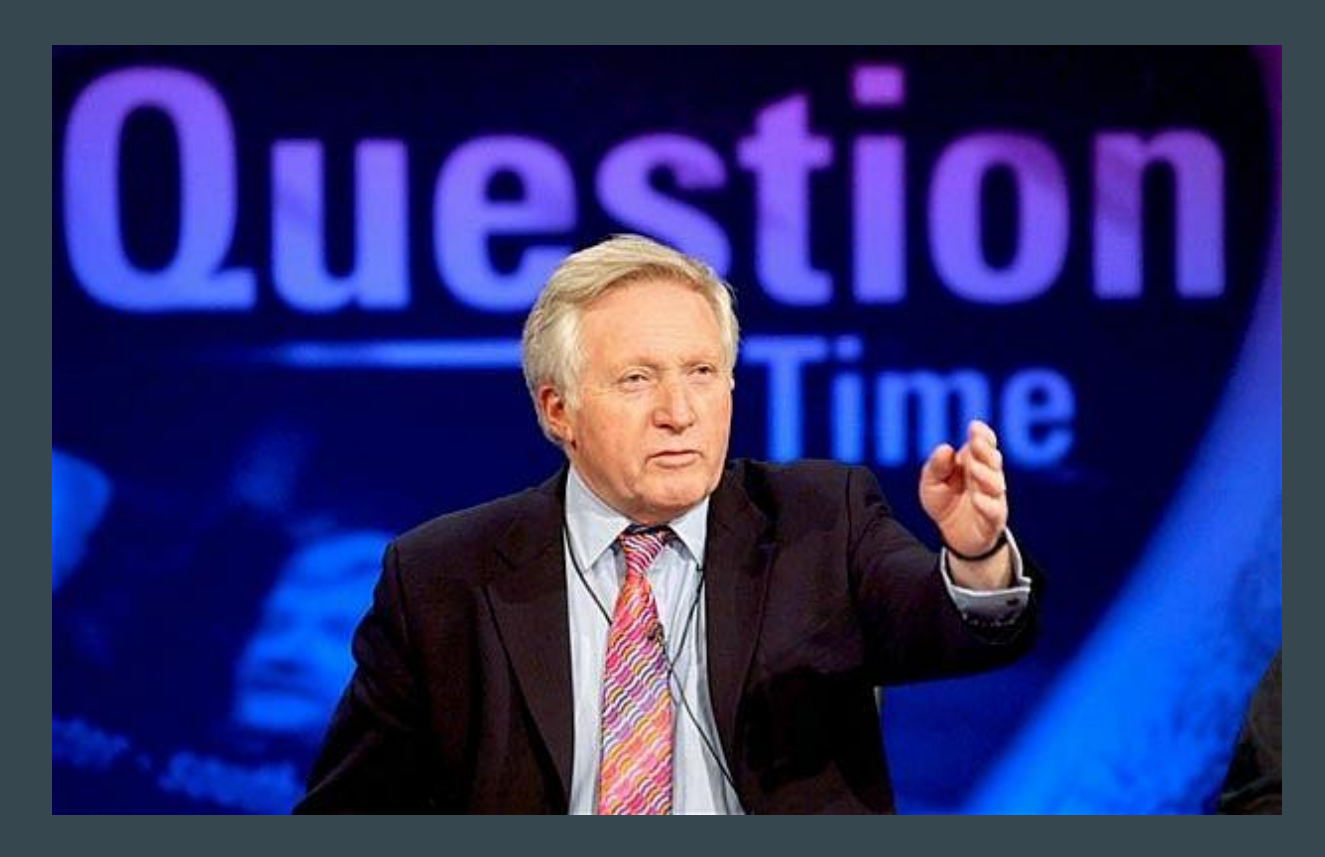